## *Das Spiel Taipei*

Ziel des Spiels ist es, alle Spielsteine paarweise zu entfernen.

## *Tabellarische Befehlsübersicht der Tastaturbelegung*

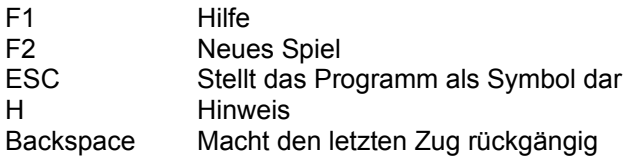

## *Tabellarische Befehlsübersicht des Pulldownmenüs*

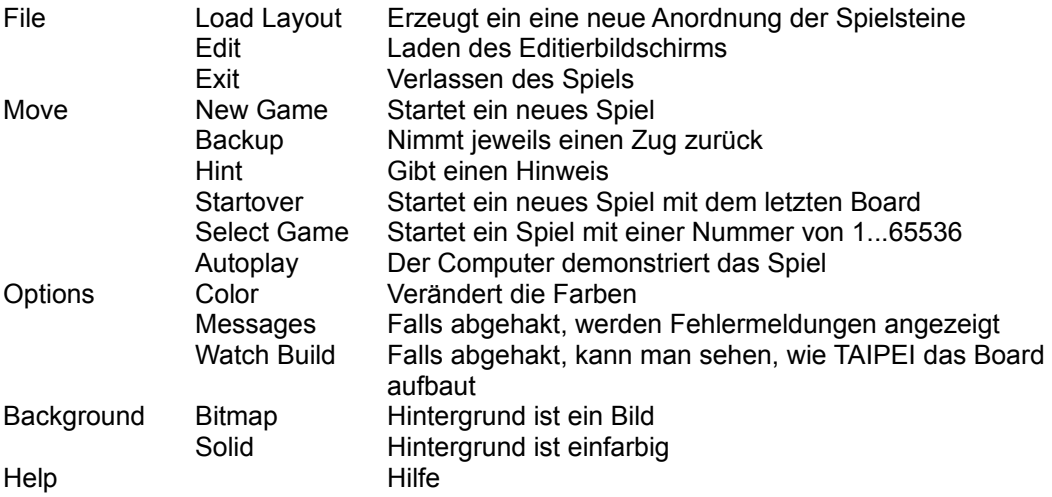